Computing for Musicology (Course code: F104N5) 4. Map & filter for (quantitative) musical analysis

J.N. Oliveira

Dept. Informática, Universidade do Minho Braga, Portugal

May 2009 (last updated: May 2019)

Licenciatura em Música (http://www.musica.ilch.uminho.pt/) Universidade do Minho Braga

# Recall word mappings

<span id="page-1-0"></span>Recall

• the *map* operator, which we've seen being extremely useful in Haskell programming and music processing.

Recalling examples of our use of *map*:

- words,  $\ldots$  eg. conversion to uppercase letters:  $map$  to Upper "Mendelssohn" = "MENDELSSOHN"
- music parts,  $\ldots$  eg. augmentation, and so on: map  $(id \times (n))$  p

augments/diminishes part  $p$  depending on whether  $n$  is smaller or larger than 1.

**KORKAR KERKER EL VOLO** 

## Recall word filtering

<span id="page-2-0"></span>Further recall filtering:

filter  $(\in [2a^{\prime} \dots 2a^{\prime}]$ "Joseph Haydn died two hundred years ago"

yielding

#### "osephydndiedtwohundredyersgo"

based on the membership **property**  $(\in [\text{a}', \text{a}', \text{b}']$  which selects lowercase characters.

Filtering extends to any kind of list in Haskell, not just words, eg: filter odd  $[1]$ .

**KORKAR KERKER EL VOLO** 

yields the list of all odd natural numbers

 $[1, 3, 5, 7, 9, 11, 13, 15, 17, 19, 21, \ldots]$ 

# Combining map and filter

<span id="page-3-0"></span>These two operations —  $map$  and filter play a major role in programming, in a way such that they complement each other:

- *filter*  $p$  selects those elements in a list which are of interest according to selection criterion  $p$ ;
- $map$  f transforms all elements in a list, one after the other, according to transformation  $f$ .

One can combine these two operations in a single operation using composition:

map  $f \cdot \textit{filter } p$ 

This performs a selection followed by a transformation. For instance,

((map toUpper) · (filter notVowel)) "Joseph Haydn"

4 D > 4 P + 4 B + 4 B + B + 9 Q O

yields "JSPH HYDN".

# Comprehending map and filter

#### <span id="page-4-0"></span>Haskell offers an alternative notation for (map f . filter p)l

in which we easily see selection and transformation explicitly combined:

 $[f c | c \leftarrow l, p c] = (map f \cdot filter p)$ 

Notation  $\begin{bmatrix} f & c & c \end{bmatrix}$   $\leftarrow$  *l*, *p* c means:

take those elements from l, one at a time, which satisfy  $p$ , and transform them via  $f$ .

**KORK ERKER ADE YOUR** 

For instance,

 $\lceil$  toUpper c  $\lceil$  c  $\leftarrow$  "Joseph Haydn", notVowel c $\lceil$ 

yields the same "JSPH HYDN".

## Quantitative analysis

- Maps and filters are also useful in performing quantitative analysis.
- Suppose, for instance, that a given list I contains all the published works of a given composer and that, for each such work w:
	- date w yields its date of composition (eg.  $1805$ )
	- desc w yields the title, or description of  $w$  (eg. "Symphony No. 3 in E flat major 'Eroica'")

**KORK ERKER ADE YOUR** 

- op w yields its opus number (eg. opus  $55$ )
- Now suppose we want to count the number of works composed at a given date  $d$ .

# Querying

<span id="page-6-0"></span>Clearly, we have to filter list  $\ell$  by selecting only the works composed by such date, eg. by writing

```
[w \mid w \leftarrow l, date w \equiv d
```
Then counting amounts to calculating the length of such a list of selections:

length  $\lceil o \rceil$  o  $\leftarrow$  l, date  $o \equiv d$ 

What we have just done is known in the literature of **information** retrieval as *querying*:

Given a particular source of data (list *I* in our example), querying such data source consists of obtaining information (eg. statistical) from such information.

**KORKAR KERKER EL VOLO** 

# Querying

- As a rule, queries are to be repeated over and over again as the data source evolves (eg. as performed by the National Statistics Institute).
- It is thus a good idea to give queries a *name*, as we do below concerning the query in the previous slide:

nrOfWorksByDat d l = length  $\lceil o \rceil$  o  $\leftarrow$  l, date  $o \equiv d$ 

An alternative definition for this query involving *filter* is:

nrOfWorksByDat  $d =$  length  $\cdot$  (filter  $((\equiv d) \cdot date)$ )

**KORKAR KERKER EL VOLO** 

## Counting data and building histograms

<span id="page-8-0"></span>From the Wikipedia:

In statistics, a **histogram** is a graphical display of tabulated frequencies, shown as bars. (...) In a more general  $(...)$  sense, a histogram is a mapping  $m_i$  that counts the number of observations that fall into various disjoint categories (known as bins)

For instance,

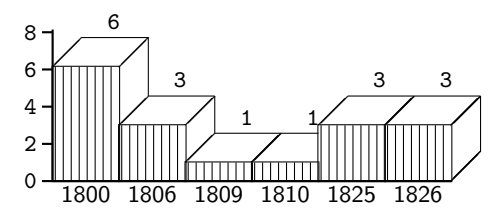

depicts the histogram of the number of string quartets composed per year by L. van Beethoven (1770-1827).

E LIZER KENNED K

 $2990$ 

# Counting and building histograms

In Haskell, the contents of **histograms** are simply lists of pairs,  $[(b1, c1), \ldots, (bn, cn)]$ 

where the bs are bins and the cs are numbers.

For example, list

```
[(1800, 6), (1806, 3), (1809, 1), (1810, 1), (1825, 3), (1826, 3)]
```
contains the information depicted in the previous slide, where the bins are years 1800,1806,...,1826.

From any list one can calculate the histogram of its contents by counting how repeated each element in the list is:

hist 
$$
l = \text{sub } [(x, \text{count } x \mid) \mid x \leftarrow l]
$$

\nwhere count  $a \mid l = \text{length } [x \mid x \leftarrow l, x \equiv a]$ 

(The *nub* function eliminates repetition of p[air](#page-8-0)[s.\)](#page-10-0)

## <span id="page-10-0"></span>Counting and building histograms

- Clearly, in building a histogram most of the work goes into selecting all occurrences of the data of interest in a list.
- Then *hist* yields the histogram from this list.
- Example: we want to produce the histogram of keys in Beethoven's works. For this we assume that key x

yields the key of work  $x$ .

• Clearly, map key extracts the list of all keys, to be passed on to *hist*. The query to build is then:

**KORK ERKER ADE YOUR** 

 $keyHist = hist \cdot (map key)$ 

## Lab assignment

Perform data analysis over library LvB.hs and compare your results which the following plot telling the number of works written by the composer on a particular clef (minor and major modes ignored). Observe the peak at point  $-3$ , corresponding to Eb major and C minor:

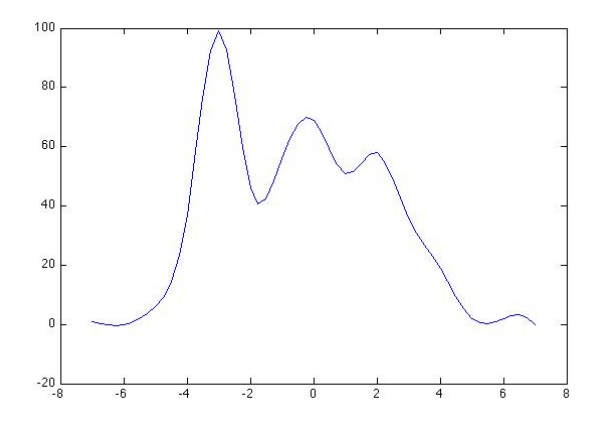

 $\Omega$ 

### **Exercises**

<span id="page-12-0"></span>**Exercise 1:** In the context of the previous slides, complete the query in Haskell

getSymphonies  $l = ...$ 

which searches data source  $\ell$  and finds the opus number and publishing date of each symphony (should yield the empty list in case the composer wrote none!).

**Suggestion:** involves checking whether word "Symphony" is a prefix of the description of each work. Writing auxiliary predicate

isSymphony  $w \equiv ...$ 

will help. Load library LvB.hs (catalogue of woks by L. van Beethoven (1770-1827), WoO's excluded) and test your query.  $\Box$ 

**KORK ERKER ADE YOUR** 

#### **Exercises**

**Exercise 2:** Write the query which computed the works per year histogram of Beethoven's string quartets given above.

П

П

**Exercise 3:** Write the query which computes the works per year histogram of Beethoven's piano sonatas between 1800 and 1810. П

**Exercise 4:** Run key Hist for Beethoven's violin and piano sonatas only.

**KORKA SERKER ORA** 

#### **Exercises**

**Exercise 5:** Implement the function *concat* which joins a list of lists into a single list by completing and simplifying

K ロ ▶ K @ ▶ K 할 > K 할 > 1 할 > 1 이익어

$$
concat [] = ...
$$
  
concat [a] = ...  
concat (l + r) = ...

 $\Box$ 

<span id="page-15-0"></span>Let us try and define *filter p* ourselves. As earlier on, three properties of the function being defined need to be identified:

filter  $p \mid \mid = ...$ filter  $p [c] = ...$ filter  $p(w + y) = ...$  (filter p w) ... (filter p y) ...

**KORK ERKER ADE YOUR** 

The first and last aren't too difficult to find:

filter  $p \mid \mid = \mid \mid$ filter  $p [c] = ...$ filter  $p (w + v) = (f$ ilter  $p w) + (f$ ilter  $p v)$ 

The second requires testing whether  $c$  fulfills selection criterion (property)  $p$ . Haskell offers special syntax for this, either

**KORK ERKER ADE YOUR** 

$$
filter p [c] | p c = [c] | otherwise = []
$$

or its inlined version:

filter  $p [c] =$  if  $p c$  then  $[c]$  else  $[$ 

To complete the encoding, we incorporate the middle clause into the third by instantiating w to  $[c]$  and simplifying:

filter  $p([c] + y) = (filter p[c]) + (filter p y)$ 

 $\equiv$  { simplification of left hand side }

filter  $p(c : y) = (filter p[c]) + (filter p y)$ 

≡ { substitution in right hand side }

filter  $p(c:y) = (if p c then [c] else [] + (filter p y)$ 

**KORK ERKER ADE YOUR** 

Putting everything together, we obtain the following piece of Haskell:

$$
filter p [] = []
$$
  

$$
filter p (c : y) = (if p c then [c] else []) + (filter p y)
$$

By doing a similar exercise one obtains the following Haskell for  $map f$ .

**KORKA SERKER ORA** 

$$
map f [] = []
$$
  

$$
map f (c:y) = [f c] + (map f y)
$$

which simplifies to:

\n
$$
\text{map } f \left[ \right] = [
$$
\n  
\n $\text{map } f \left( c : y \right) = (f \, c) : (\text{map } f \, y)$ \n

## A glimpse at multi-dimensional analysis

K □ ▶ K @ ▶ K 할 X K 할 X T 할 X 1 9 Q Q \*

(Not included in the current version of these slides)

#### <span id="page-20-0"></span>More about Haskell

If you want to know more about Haskell (including its application to music synthesis) have a look at the following (really good) book:

P. Hudak: The Haskell School of Expression - Learning Functional Programming Through Multimedia. Cambridge University Press, 2000. ISBN 0-521-64408-9.

**KORKA SERKER ORA**